**THE REAL PROPERTY** 

Reg. No.: ...

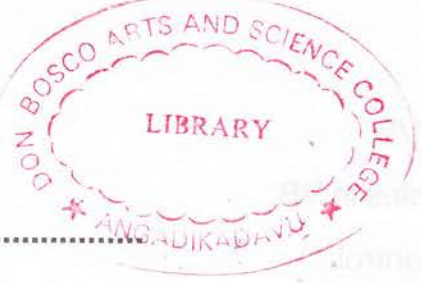

M 754

 $\gamma$ 

IV Semester B.A./B.Sc./B.Com./B.B.A./B.B.A.T.T.M./B.B.M./B.C.A./B.S.W./ B.A. Afsal UI Ulama Degree (CCSS - Reg./Supple./Improv.) Examination, April 2012 COMPLEMENTARY COURSE IN COMPUTER SCIENCE 4C07 CSC - Visual Basic

Time: 3 Hours

Max. Weightage: 21

### SECTION-A

Answer all questions. Weightage for a bunch of 4 questions is 1.

- 1. 1) List any 2 common properties of a VB control.
	- 2) On start up which of these windows is not displayed in VB
		- b) Project a) Blank form
		- c) Class d) Properties.
	- 3) DAO stands for
	- 4) Define an event.

II. 5) Define a procedure in VB.

- 6) Define operator precedence.
- 7) What is use of val()?
- 8) What is the use of loop?

# SECTION-B

Answer any 5 questions each carries weightage 1.

- 9) Differentiate between general procedure and event procedure.
- 10) What is the difference between Label and Text Box?
- 11) Explain Select-Case structure of VB.

P.T.O.

 $(2\times1=2)$ 

### M 754  $\blacksquare$

12) Explain various data types in VB.

13) Define rules for naming variables in VB.

- 14) Write short note visual data control.
- 15) What is variant data type ?
- 16) What is the use of Timer conirol ? (5x1=5)

# SECTION-C

"

Answer any 5 questions each carries weightage 2.

- 17) When we use Option Explicit in VB ?
- 18) Explain call by value in detail.
- 19) Explain difference between procedure and function with an example.
- 20) Explain RecordSet type property of data control.
- 21) What is the difference between Do-until loop and do-while loop ?
- 22) Explain the different properties related to List box.
- 23) Explain For Each/Next statement in VB.
- 24) Differentiate between sequential and random files.  $(5 \times 2 = 10)$

#### SECTION-D

Answer any 1 question weightage 4.

- 25) Explain various controls available in VB in detail.
- 26) Explain data base connection in VB with examples.  $(1 \times 4=4)$

FI) Explain Salash Case at upper of VB